## **Investigating Safety of a Radiotherapy Machine Using System Models with Pluggable Checkers**

**Combining Formal Models with Concrete Evidence**

Stuart Pernsteiner, Calvin Loncaric, Emina Torlak, Zachary Tatlock, Xi Wang, Michael D. Ernst, and Jonathan Jacky

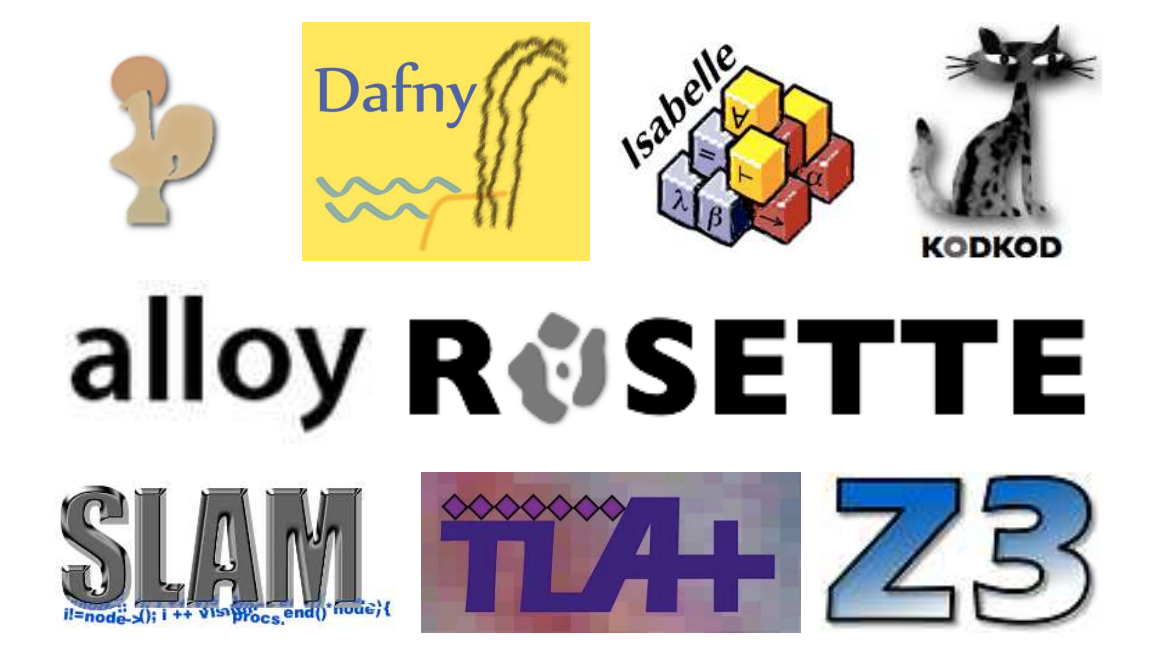

#### **CNTS Safety Property**

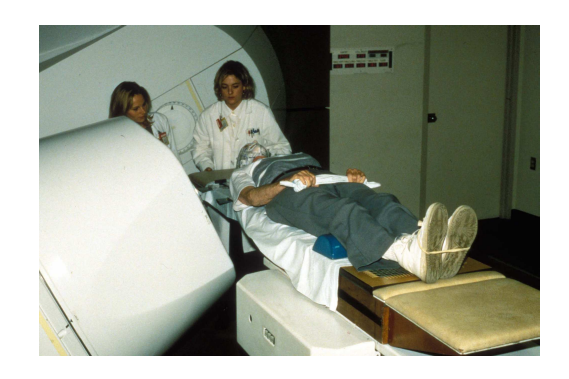

#### **Prescription Safety:**

If any setting exceeds the prescribed tolerances then the beam will shut off.

## **CNTS Architecture**

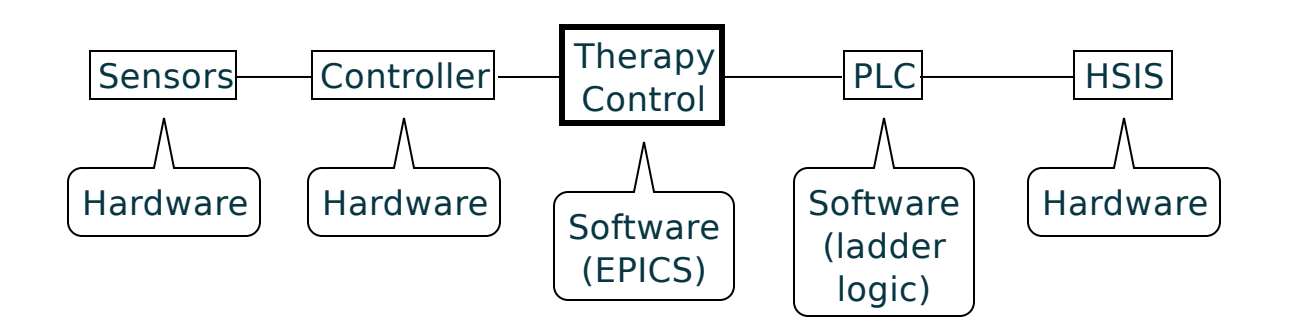

#### **Prescription Safety:**

If the gantry angle exceeds the prescribed tolerances then the beam will shut off.

### **Formal Modeling**

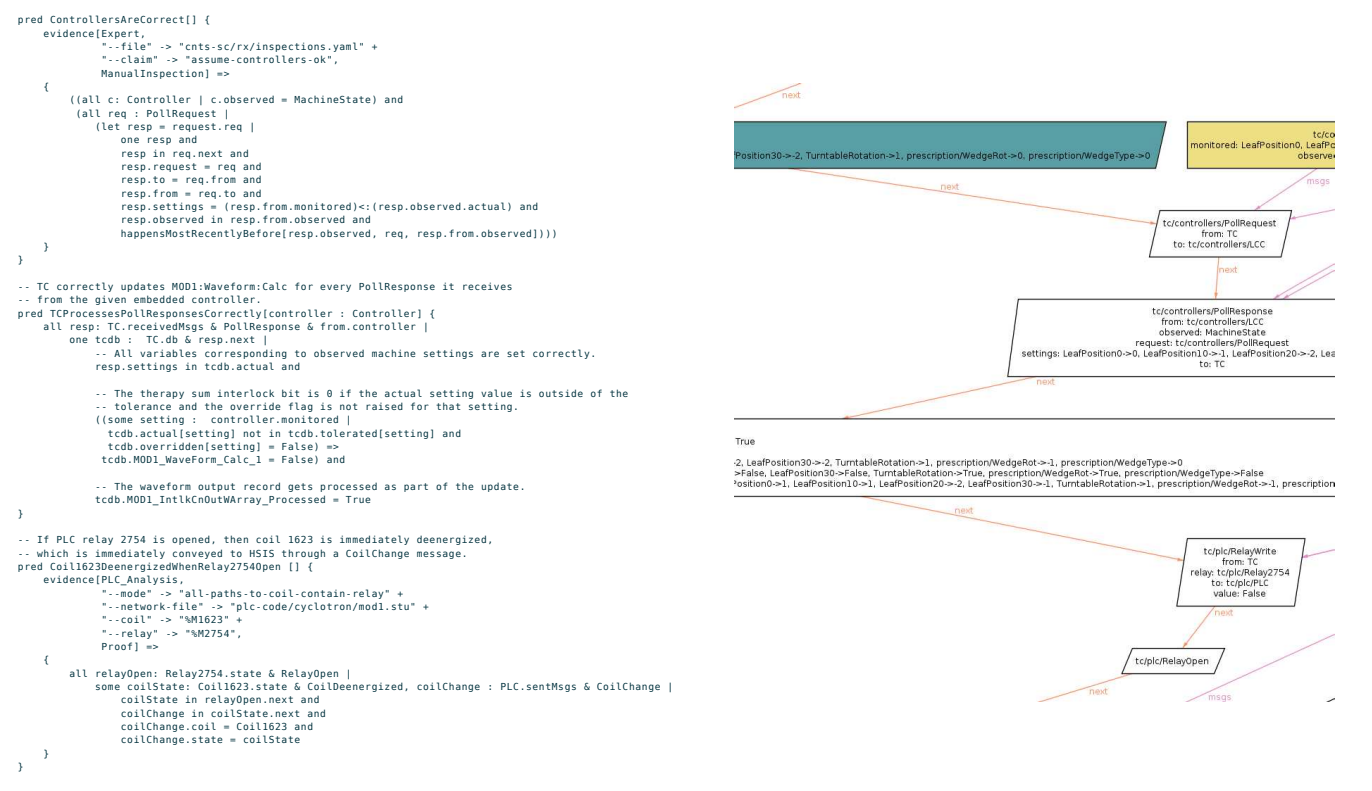

+ Automatically check safety of the model − Difficult to ensure the model matches the system

# **Safety Property Decomposition**

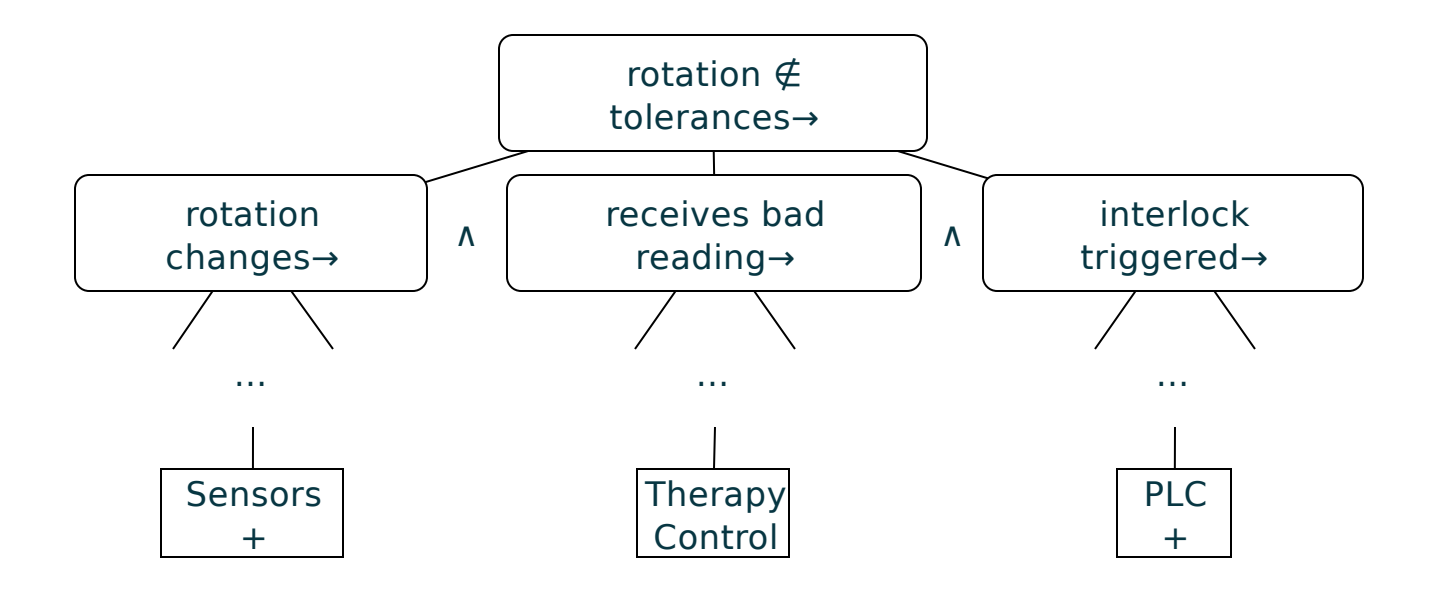

+ Easy to integrate any type of evidence

− No support for automated checking

# **Our Approach**

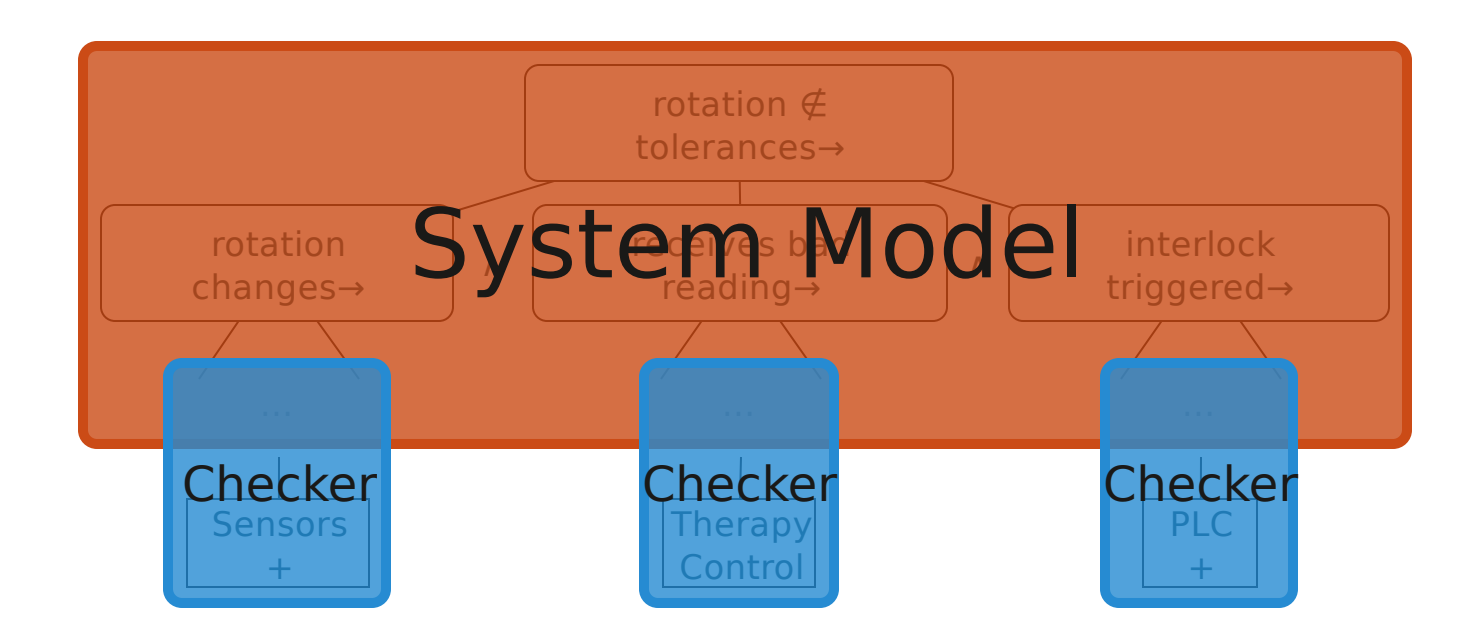

- + Automated checking of safety properties
- + Can incorporate any type of evidence
- ★ Bonus: Building the model eases checker development

# **Outline**

Background

**Modelling with Evidence** 

**A** Pluggable Checker Development

Results

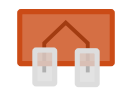

# **The Alloy Model**

#### **Given:**

- When the sensor reading changes, the controller outputs the new reading.
- When the therapy control program processes an event,
- if the current rotation reading is out of tolerances,
- it sets the Therapy Sum Interlock value to 0.
- When PLC relay #2754 is opened, PLC coil #1623 is deenergized.
- $\bullet$ ...

#### **Is it the case that:**

When the gantry rotation angle moves out of the prescribed tolerances, the beam shuts off.

 "--file" -> "cnts-sc/rx/inspections.yaml" + "--claim" -> "assume-controllers-ok", ManualInspection] =>  $\rightarrow$  ((all c: Controller | c.observed = MachineState) and (all req : PollRequest | (let resp = request.req | one resp and<br>resp in req.next and resp.request = req and resp.to = req.from and resp.from = req.to and resp.settings = (resp.from.monitored)<:(resp.observed.actual) and<br>resp.observed in resp.from.observed and<br>happensMostRecentlyBefore[resp.observed, req, resp.from.observed]))) } -- Te correctly updates MODi-Waveform-Calc for every PollResponse it receives<br>-- from the given embedded controller.<br>From The given embedded controller, and the state of the controller |<br>-- The controller state of the stat -- The therapy sum interlock bit is 0 if the actual setting value is outside of the -- tolerance and the override flag is not raised for that setting. ((some setting : controller.monitored |<br>tcdb.actual[setting] not in tcdb.tolerated[setting] and<br>tcdb.overridden[setting] = False) => tcdb.MOD1\_WaveForm\_Calc\_1 = False) and The waveform output record gets processed as part of the update tcdb.MOD1\_IntlkCnOutWArray\_Processed = True -- If PLC relay 2754 is opened, then coil 1623 is immediately deenergized, -- which is immediately conveyed to HSIS through a CoilChange message.<br>pred Coill623DeenergizedWhenRelay2754Open [] {<br>evidence[PLC\_Analysis, "--mode" -> "all-paths-to-coil-contain-relay" +<br>"--relay" +> "M1623" +<br>"--relay" -> "%M1623" +<br>"-relay" -> "%M2754",<br>Proof] =>  $\rightarrow$ all relayDpen: RelayS2754.state & RelayDpen |<br>some coilState: Coil1623.state & CoilDenenrgized, coilChange : PLC.sentHsgs & CoilChange |<br>coilChange in relayDpen.next and<br>coilChange in coilState.next and<br>coilChange.scile - }

pred ControllersAreCorrect[] { evidence[Expert,

**Amending Control**<br>
some ns: Mechiners of the control of the state of the state of the state of the state of the state of the state of the state of the state of the state of the state of the state of the state of the state } for 3 but 10 Event, 2 int

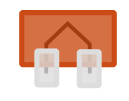

## **Integrating Evidence**

```
pred TCRotationCheckCorrect [] {
 evidence[EPICS_SE, "--prop" -> "tc_intlk"] =>
  all reading: TC.receivedMsgs |
    reading.value not in Rx.tolerated =>
    some interlock: TC.sentMsgs & reading.next
       interlock.ok = false
}
```
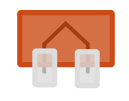

## **Integrating Evidence**

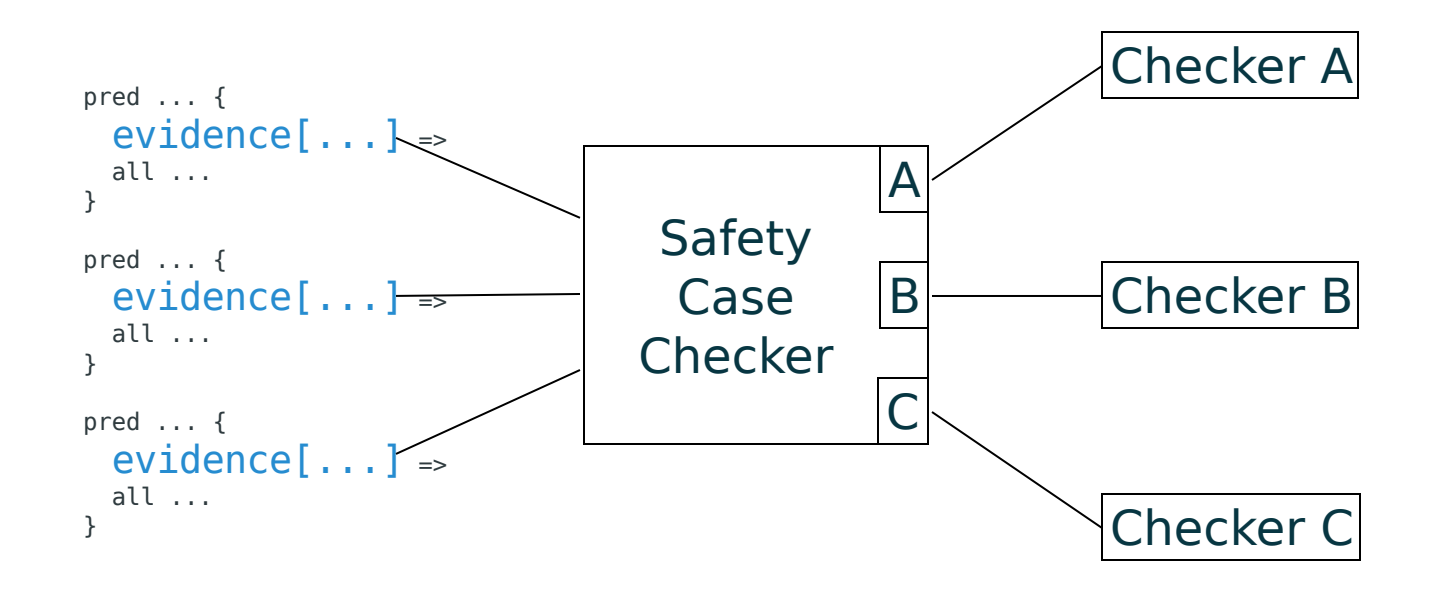

# **Outline**

Background

**Modelling with Evidence** 

**A** Pluggable Checker Development

Results

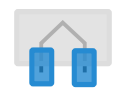

## **CNTS Checkers**

- EPICS linter
- **EPICS verifier**
- PLC checker
- EPICS-PLC connection checker
- Expert assertion checker

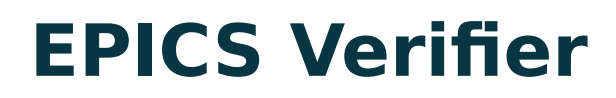

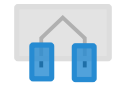

Starting from an arbitrary program state, when the therapy control program processes an event, if the current rotation reading is out of tolerances, it sets the Therapy Sum Interlock value to 0.

```
(define (tc_intlk)
   (process_IsoGantryActual)
  \frac{1}{2} ....
   (assert (=>
    (> (abs (- prescribed actual)) tolerance)
    (= beam\text{-}interlock 0))))
```
# **EPICS Verifier**

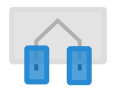

#### • Input/output

- Field links
- Dynamic link modification
- Calculation
- Array calculation
- String manipulation
- Process-on-init
- Timer callbacks
- $\bullet$ ...

#### Properties:

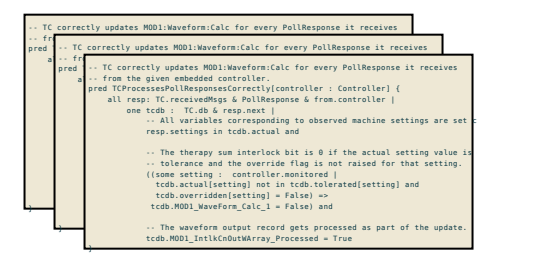

#### Implementation:

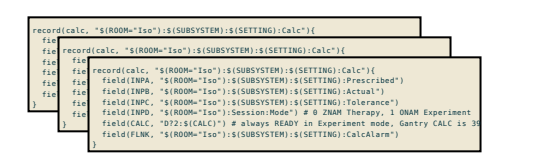

Not all language features are relevant to the properties!

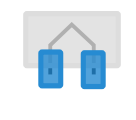

# **EPICS-PLC Connection Checker**

```
mod1_intlk_outputs.db:
    record(waveform, MOD1:IntlkCnOutWArray) {
        record(DTYP, "asynInt32ArrayOut")
       field(INP, "@asyn(therapyIntlkOut Word 0)MODBUS_DATA")
        field(FTVL, "LONG")
        field(NELM, "6")
    }
```
**st.cmd**:

```
 drvModbusAsynConfigure("therapyIntlkOut_Word",
   "therapyIntlkWrite", 9, 15, 2752, 6, 0, 1, "Modicon")
```
**mod1.stu**:

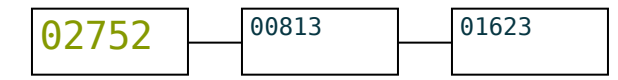

# **Outline**

Background

**Modelling with Evidence** 

**A** Pluggable Checker Development

Results

## **Results**

We found real bugs:

Bad gantry rotation check Arithmetic error; beam may fail to shut off

Array indexing discrepancy Off-by-one error; beam may fail to shut off

Broken dataflow links System reads undefined values; errors may not be reported

Missing PLC relay Initial system model did not correspond to reality

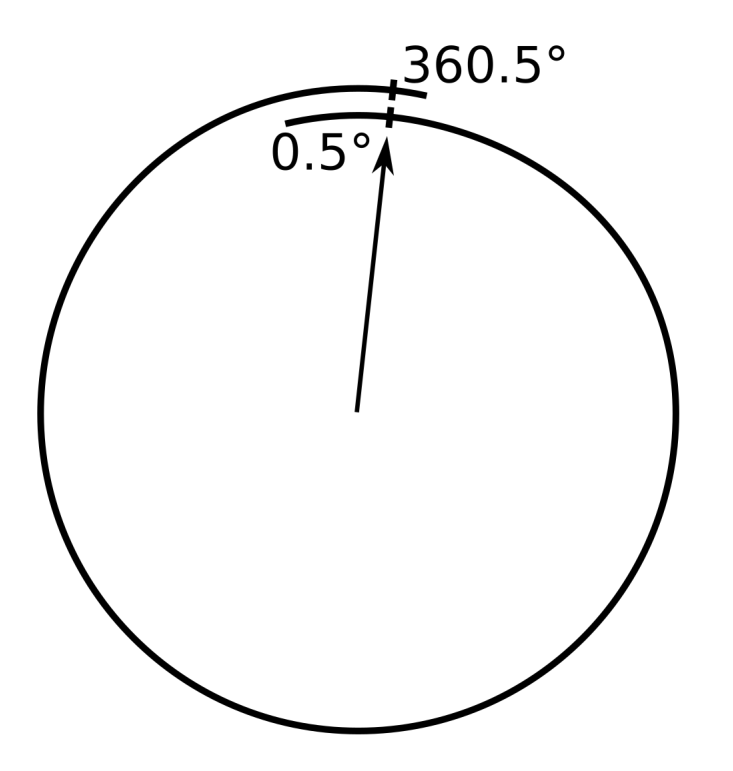

"We found a bug..."

- Something is wrong with the handling of gantry rotation
- The safety property can be violated

EPICS Verifier counterexample:

```
(("Gantry:Rotation:Prescribed" 315)
 ("Gantry:Rotation:Actual" 45)
  ...)
```
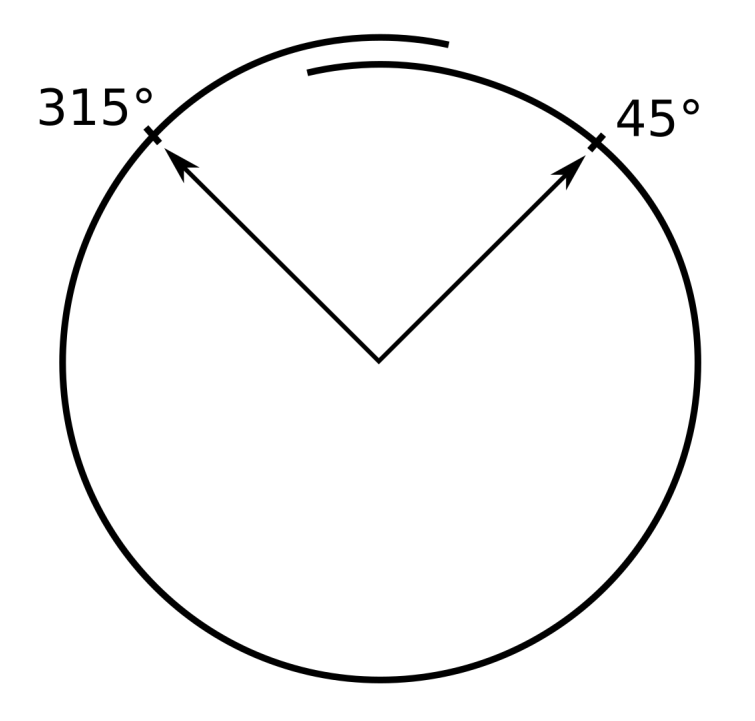

"We found a bug..."

- Something is wrong with the handling of gantry rotation
- The safety property can be violated

EPICS Verifier counterexample:

```
(("Gantry:Rotation:Prescribed" 315)
 ("Gantry:Rotation:Actual" 45)
  ...)
```
"There appears to be an error on line 29 of gantry couch.substitutions..."

- We verified a real CNTS safety property using a system model and pluggable checkers
- Modeling helped guide and simplify checker development
- We found real bugs in a safety-critical system